# **Output**

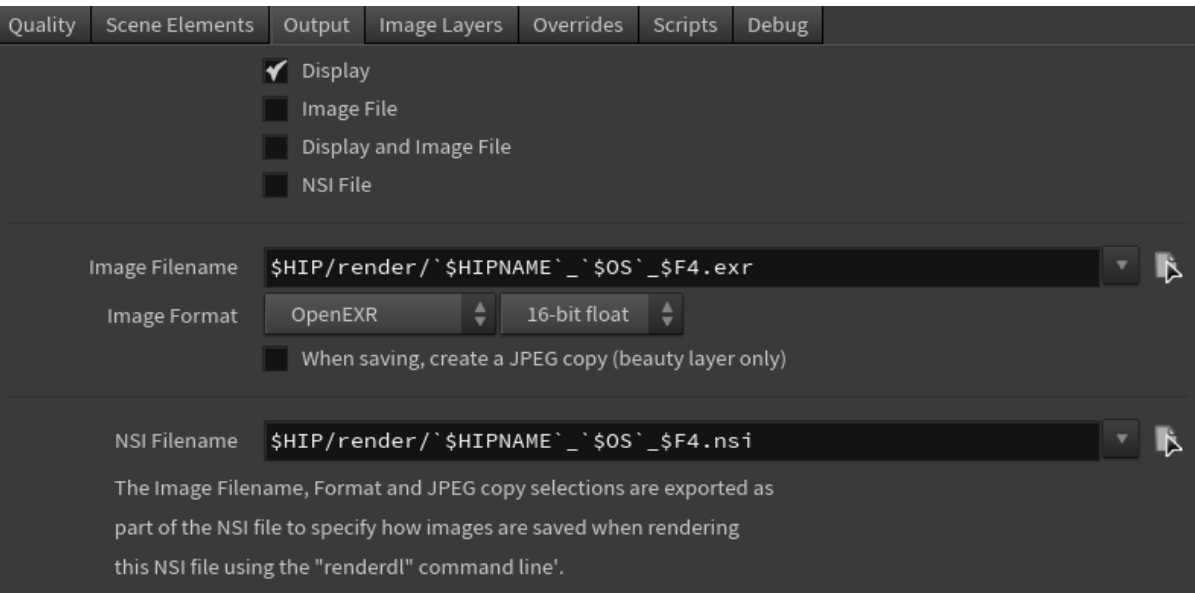

## The Output group

The Output group of rendering options allows you to specify what you want to be outputted as a result of your rendering command. It can be an image on your screen (viewed through 3Delight Display), an image saved on file, or an NSI file (in this case, not an image, but a 3D representation of your scene saved 3Delight's native format).

### **Display**

Select this option to display of the image in a window on screen (viewed through 3Delight Display).

#### Image File

Select this option to save the image on file. The file location and format can be specified with the options below.

#### Display and Image File

Select this option to enable both Display and Image file.

#### NSI File

Select this option to just output an NSI file (or several for a sequence). With this selection, no images are actually rendered. Once the NSI file is saved, you can use the [renderdl](https://documentation.3delightcloud.com/display/3DSP/Rendering+NSI+file) command line to render the image from this NSI file. An important benefit of rendering your images this way is that it will use significantly less memory (this is because **renderdl** has a very small memory footprint – usually less than half compared to rendering through the DCC application).

#### Image Filename

Specifies the file location for saving the image (or image layers). All default variables of the application are supported in the file name.

# Image Format

Specifies the format for saving the image, including the pixel bit depth.

#### 3Delight supports the following image file formats:

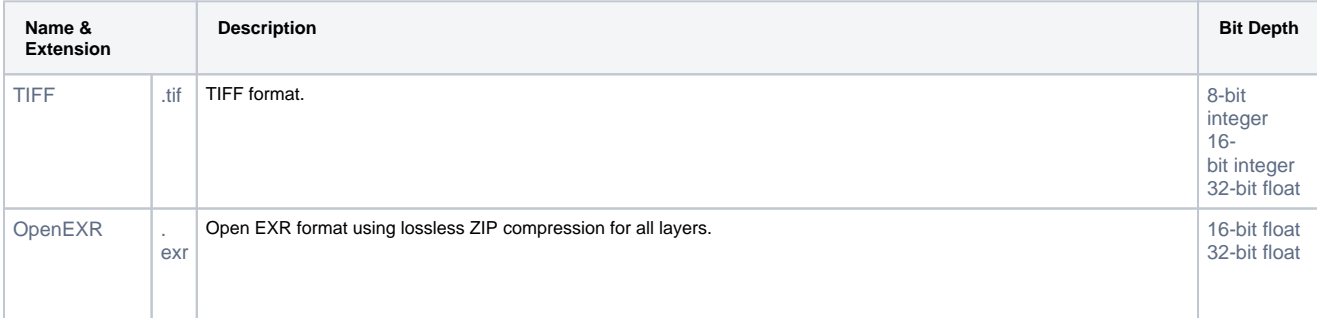

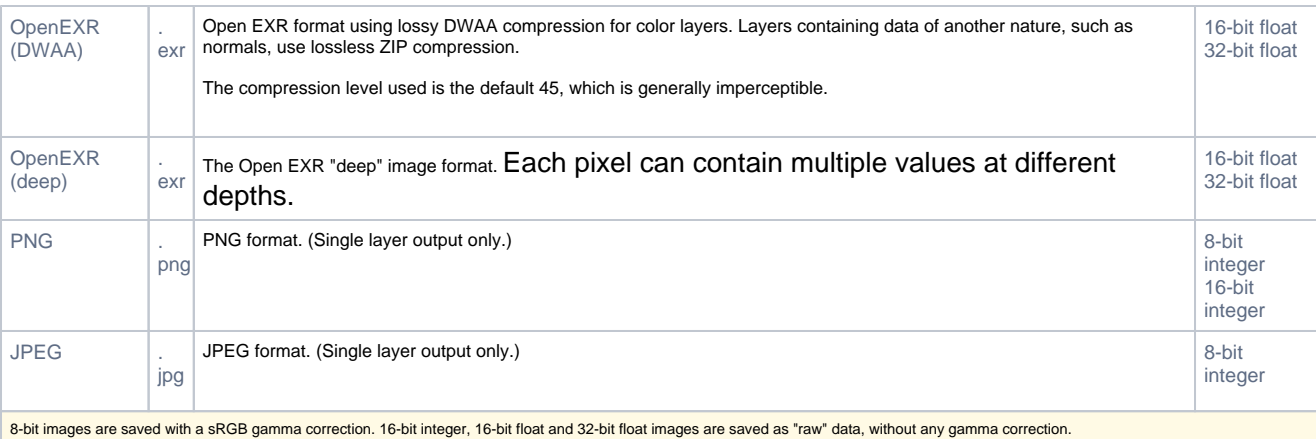

# When Saving, create a JPEG copy (beauty layer only)

In addition to outputting the image at the location and with the format specified above, you can select this option to also save a JPEG copy. In the case of multiple image layers (AOVs), only the first layer (usually a beauty layer) is saved as a copy. The file location for this JPEG copy is the same as specified by Image Filename, only this time with the **.jpg** extension.

# NSI Filename

Specifies the file location for saving the NSI file (when selecting the option NSI File for Output). The default variables of the DCC host application are supported in the file name.